#### **Linked Lists**

#### Unit 5

Sections 11.9 & 17.1-2

CS 2308 Spring 2017

Jill Seaman

#### 11.9: Pointers to Structures

• Given the following Structure:

We can define a pointer to a structure

```
Student s1 = {"Jane Doe", 12345, 15, 3.3};
Student *studentPtr;
studentPtr = &s1;
```

Now studentPtr points to the s1 structure.

#### 2

#### Pointers to Structures

• How to access a member through the pointer?

 dot operator has higher precedence than the dereferencing operator, so:

\*studentPtr.name is equivalent to \*(studentPtr.name)

You must dereference the pointer first:

```
cout << (*studentPtr).name << end; // WORKS
```

#### structure pointer operator: ->

Due to the awkwardness of the pointer notation,
 C provides an operator for dereferencing structure pointers:

```
studentPtr->name is equivalent to (*studentPtr).name
```

- The structure pointer operator is the hyphen (-) followed by the greater than (>), like an arrow.
- In summary:

```
s1.name  // a member of structure s1
sptr->name  // a member of the structure sptr points to
```

#### Structure Pointer: example

Function to input a student, using a ptr to struct

```
void inputStudent(Student *s) {
   cout << "Enter Student name: ":</pre>
   getline(cin,s->name);
   cout << "Enter studentID: ";</pre>
   cin >> s->idNum:
   cout << "Enter credit hours: ";</pre>
   cin >> s->creditHours;
   cout << "Enter GPA: ";
   cin >> s->qpa;
```

reference parameter. I'm using a pointer to give an example of using the -> syntax.

Call:

```
Student s1;
inputStudent(&s1);
cout << s1.name << endl;
```

#### **Dynamically Allocating Structures**

Structures can be dynamically allocated with new:

```
Student *sptr;
sptr = new Student;
sptr->name = "Jane Doe";
sptr->idNum = 12345;
delete sptr;
```

 Arrays of structures can also be dynamically allocated:

```
Student *sptr;
sptr = new Student[100];
sptr[0].name = "John Deer";
delete [] sptr;
```

If a pointer points to an array you can use square brackets with it, as if it were an array. Do not use -> here.

#### 17.1 Introduction to Linked Lists

- A data structure representing a list
- A series of dynamically allocated nodes chained together in sequence
  - Each node points to one other node.
- A separate pointer (the head) points to the first item in the list.
- The last element points to null (address 0)

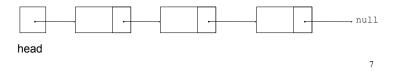

### **Node Organization**

- Fach node contains:
  - data members contain the elements' values.
  - a pointer that can point to another node

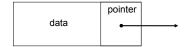

• We use a struct to define the node type:

```
struct ListNode {
   double value;
  ListNode *next;
```

- next can hold the address of a ListNode.
  - it can also be null

### Using NULL (or nullptr)

- Equivalent to address 0
- Used to specify end of the list
- In C++11, you can use nullptr instead of NULL
- NULL is defined in the cstddef header.
- to test a pointer p for NULL, these are equivalent:

```
while (p != NULL) ... <==> while (p) ...
if (p==NULL) ... <==> if (!p) ...
```

Note: Do NOT dereference a NULL ptr!

```
ListNode *p = NULL; cout << p->value; //crash! null pointer exception 9
```

#### **Linked Lists: Tasks**

We will implement the following tasks on a linked list:

T1: Create an empty list

T2: Create a new node

T3: Add a new node to front of list (given newNode)

T4: Traverse the list (and output)

T5: Find the last node (of a non-empty list)

T6: Find the node containing a certain value

T7: Find a node AND it's previous neighbor.

T8: Append to the end of a non-empty list

T9: Delete the first node

T10: Delete an element, given p and n

T11: Insert a new element, given p and n

10

#### T1:Create an empty list

let's make the empty list

head NULL

11

#### T2:Create a new node:

• let's make a new node:

```
ListNode *newNode = new ListNode;
newNode->value = 1.2;
newNode->next = NULL;
```

It's not attached to the list yet.

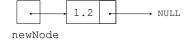

#### T3:Add new node to front of list:

- make newNode's next point to the first element.
- then make head point to newNode.

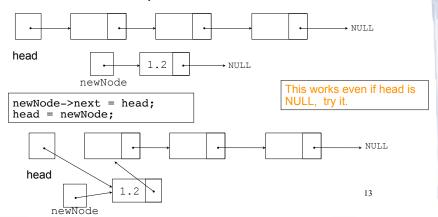

#### cout << head->value << " " << head->next->value << endl;</pre>

let's output a list of two elements:

• now using a temporary pointer to point to each node:

T4:Traverse the list

(and output all the elements)

```
ListNode *p; //temporary pointer (don't use head for this)
p = head; //p points to the first node
cout << p->value << " ";
p = p->next; //makes p point to the 2nd node (draw it!)
cout << p->value << endl;
p = p->next; //what does p point to now?
```

now let's rewrite that as a loop:

```
ListNode *p; //temporary pointer (don't use head for this)
p = head; //p points to the first node

while (p!=NULL) {
   cout << p->value << " ";
   p = p->next; //makes p point to the next node
}
```

#### T5:Find the last node

(of a non-empty list)

• Goal: make a temporary pointer, p, point to the last node in the list.

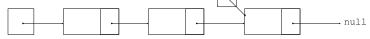

#### head

- Make p point to the first node. Then:
  - do p=p->next until p points to the last node.
  - in the last node, next is null.
  - so stop when p->next is null.

```
ListNode *p=head; //p points to what head points to

while (p->next!=NULL) {
   p = p->next; //makes p point to the next node
   }
```

## T6:Find the node containing a certain value

 Goal: make a temporary pointer, p, point to the node containing 5.6.

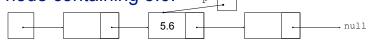

head

- Make p point to the first node. Then:
  - do p=p->next until p points to the node with 5.6.
  - so stop when p->value is 5.6.

# Find the node containing a certain value, continued

What if 5.6 is not in the list?

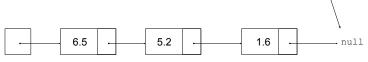

head

newNode.

- If 5.6 is not in the list, the loop will not stop.
   p will eventually be NULL, and evaluating
   p->value in the condition will crash.
- So let's make the loop stop if p becomes NULL.

```
ListNode *p=head; //p points to what head points to

while (p!=NULL && p->value!=5.6) {
   p = p->next; //makes p point to the next node
}
```

# T7:Find a node AND it's previous neighbor.

 sometimes we need to track the current and the previous node:

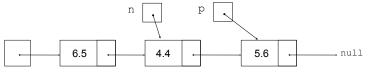

```
ListNode *p = head; //current node, set to first node

ListNode *n = NULL; //previous node, none yet

while (p!=NULL && p->value!=5.6) {

n = p; //save current node address

p = p->next; //advance current node to next one
```

18

## T8:Append to the end of a non-empty list

• Create a new node, and find the last node:

p->next = newNode;

```
ListNode *newNode = new ListNode;
newNode->value = 3.3;
newNode->next = NULL;

ListNode *p=head;
while (p->next!=NULL) {
   p = p->next;
}

newNode

newNode

newNode

newNode

Now make the last node's next point to
```

## T9:Delete the first node of a non-empty list

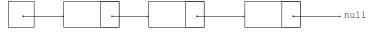

head

head

delete the first element of a non-empty list

head = head->next;

ListNode \*p = head;

what about deallocating the first node? Oops.

```
head = head->next;
delete p;

p
NULL
head
```

#### T10: Delete an element, given p and n Deleting 13 from the list head NULL 13 19 p and n must n->next = p->next;not be null 13 19 NULL head delete p; 19 NULL 21 head

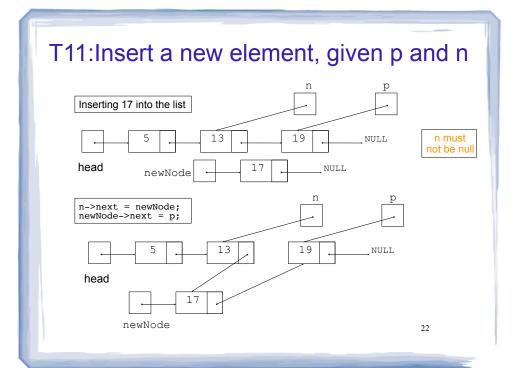

#### Exercise: find four errors

```
int main() {
  struct node {
     int data;
     node * next;
  // create empty list
  node * list;
  // insert six nodes at front of list
  node *n:
  for (int i=0;i<=5;i++) {
     n = new node;
     n->data = i;
     n->next = list;
  // print list
  n = list:
  while (!n) {
     cout << n->data << " ";
     n = n->next;
  cout << endl;
```

23

### The (Abstract) List Type

- A <u>List</u> is an ordered collection of items of some type T:
  - each element has a position in the list
  - duplicate elements are allowed
- List is not a C++ data type. It is abstract/ conceptual. It can be implemented in various ways (using arrays or linked lists or...)
- We will first implement the list using a linked list
- Later we'll consider how to use an array to implement the list.

#### 17.2 List operations

- Basic operations over a list:
  - create a new, empty list
  - append a value to the end of the list
  - insert a value within the list
  - **delete** a value (remove it from the list)
  - display the values in the list
  - delete/destroy the list (if it was dynamically allocated)

25

#### Declaring the List data type

- We will be defining a class called NumberList to represent a List data type.
  - ours will store values of type double, using a linked list.
- The class will implement the basic operations over lists on the previous slide.
- In the private section of the class we will:
  - define a struct data type for the nodes
  - define a pointer variable (head) that points to the first node in the list.

#### NumberList class declaration

```
NumberList.h
class NumberList
   private:
     struct ListNode
                          // the node data type
         double value;
                          // data
         ListNode *next; // ptr to next node
     ListNode *head;
                          // the list head
   public:
     NumberList();
                          // creates an empty list
      ~NumberList();
     void appendNode(double);
     void insertNode(double);
     void deleteNode(double);
     void displayList();
};
```

# Operation: **Create** the empty list

 Constructor: sets up empty list (This is T1, create an empty list).

```
#include "NumberList.h"

NumberList::NumberList()
{
   head = NULL;
}
```

# Operation: append node to end of list

- appendNode: adds new node to end of list
- Algorithm:

```
Create a new node (T2)

If the list is empty,

Make head point to the new node. (T3)

Else (T8)

Find the last node in the list

Make the last node point to the new node
```

29

31

```
in NumberList.cpp
void NumberList::appendNode(double num) {
   // Create a new node and store the data in it (T2)
  ListNode *newNode = new ListNode;
  newNode->value = num;
  newNode->next = NULL;
   // If empty, make head point to new node (T3)
   if (head==NULL)
      head = newNode;
      // Append to end of non-empty list (T8)
     ListNode *p = head; // p points to first element
      // traverse list to find last node
      while (p->next)
                             //it's not last
         p = p->next;
                              //make it pt to next
      // now p pts to last node
      // make last node point to newNode
      p->next = newNode;
```

30

#### Driver to demo NumberList

ListDriver.cpp version 1 (no output)

```
#include "NumberList.h"

int main() {

    // Define the list
    NumberList list;

    // Append some values to the list
    list.appendNode(2.5);
    list.appendNode(7.9);
    list.appendNode(12.6);
}
```

### Traversing a Linked List

- Visit each node in a linked list, to
  - display contents, sum data, test data, etc.
- Basic process (this is T4):

set a pointer to point to what head points to while the pointer is not NULL process data of current node go to the next node by setting the pointer to the next field of the current node end while

#### Operation: **display** the list

```
void NumberList::displayList() {
   ListNode *p = head; //start p at the head of the list
   // while p pts to something (not NULL), continue
   while (p)
   {
        //Display the value in the current node
        cout << p->value << " ";
        //Move to the next node
        p = p->next;
   }
   cout << endl;
}</pre>
```

33

#### Driver to demo NumberList

ListDriver.cpp version 2

```
#include "NumberList.h"

int main() {

    // Define the list
    NumberList list;

    // Append some values to the list
    list.appendNode(2.5);
    list.appendNode(7.9);
    list.appendNode(12.6);

    // Display the values in the list.
    list.displayList();
}
Output:
2.5 7.9 12.6
```

### Operation: destroy a List

- The destructor must "delete" (deallocate) all nodes used in the list
- To do this, use list traversal to visit each node
- ~NumberList: what's wrong with this definition?

```
NumberList::~NumberList() {
   ListNode *p;  // traversal ptr
   p = head;  //start at head of list
   while (p) {
      delete p;  // delete current
      p = p->next;  // advance ptr
   }
}
```

#### destructor

You need to save p->next before deleting p:

```
NumberList::~NumberList() {
   ListNode *p;  // traversal ptr
   ListNode *n;  // saves the next node

   p = head;  //start at head of list
   while (p) {
        n = p->next;  // save the next
        delete p;  // delete current
        p = n;  // advance ptr
   }
}
```

#### Operation: **delete** a node from the list

- deleteNode: removes node from list, and deletes (deallocates) the removed node.
- This is T7 and T10:
  - T7: Find a node AND it's previous neighbor (p&n)
  - then do T10: Delete an element, given p and n

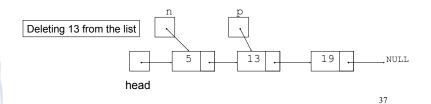

#### deleteNode: what if p or n are null?

• If p is null, there is nothing to delete:

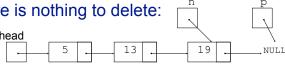

• If n is null, we need to delete the first node (T9):

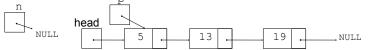

Delete, accounting for p or n being null:

```
if (p!==NULL) {
  if (n==NULL)
                        // delete the first node
     head = head->next;
                        // p and n are not NULL
     n->next = p->next;
  delete p;
                        // since p wasn't NULL, deallocate
           //there is no else, if p was NULL, nothing to remove
```

#### deleteNode code

```
in NumberList.cop
void NumberList::deleteNode(double num) {
   ListNode *p = head;
                         // to traverse the list
                          // trailing node pointer
   ListNode *n;
   // skip nodes not equal to num, stop at last
   while (p && p->value!=num) {
                    // save it!
       n = p;
       p = p->next; // advance it
   // p not null: num was found, set links + delete
   if (p)
        if (p==head) { // p points to the first elem.
            head = p->next;
            delete p;
                         // n points to the predecessor
            n->next = p->next;
            delete p:
                                                    39
```

#### Driver to demo NumberList

```
in ListDriver.cpp
// set up the list
NumberList list:
list.appendNode(2.5);
                                               Output:
list.appendNode(7.9);
                                               2.5 7.9 12.6
list.appendNode(12.6);
list.displayList();
                                               remove 7.9:
                                               2.5 12.6
cout << endl << "remove 7.9:" << endl;</pre>
list.deleteNode(7.9);
                                               remove 8.9:
list.displayList();
                                               2.5 12.6
cout << endl << "remove 8.9: " << endl;</pre>
                                               remove 2.5:
list.deleteNode(8.9);
                                               12.6
list.displayList();
cout << endl << "remove 2.5: " << endl;</pre>
list.deleteNode(2.5);
list.displayList();
```

## Operation: insert a node into a linked list

- Inserts a new node into the middle of a list.
- This is T7 and T11:
  - T7: Find a node AND it's previous neighbor (p&n) we will make p point to the first element > 17
  - then do T11: Insert a new element, given p and n

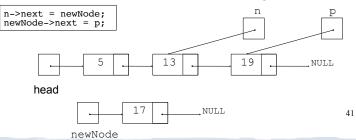

### insertNode: what if p or n are null?

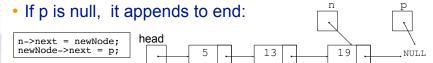

• If n is null, we need to add node to front (T3):

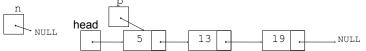

Insert, accounting for n being null:

#### insertNode code

```
in NumberList.cpp
void NumberList::insertNode(double num) {
  ListNode *newNode; // ptr to new node
  ListNode *p;
                        // ptr to traverse list
  ListNode *n;
                        // node previous to p
  //allocate new node
  newNode = new ListNode;
  newNode->value = num:
  // skip all nodes less than num
  p = head;
  while (p && p->value < num) {
     n = p;
                   // save
     p = p->next; // advance
  if (p == head) {
                         //insert before first
    head = newNode;
     newNode->next = p:
  else {
                         //insert after n
     n->next = newNode;
     newNode->next = p;
                                                     43
```

#### Driver to demo NumberList

```
int main() {

// set up the list
NumberList list;
list.appendNode(2.5);
list.appendNode(7.9);
list.appendNode(12.6);
list.displayList();

list.insertNode (8.5);
list.displayList();

list.insertNode (1.5);
list.displayList();

list.insertNode (21.5);
list.displayList();
```

```
Output:
2.5 7.9 12.6
2.5 7.9 8.5 12.6
1.5 2.5 7.9 8.5 12.6
1.5 2.5 7.9 8.5 12.6 21.5
```